# Package 'JSM'

September 4, 2020

<span id="page-0-0"></span>Type Package Title Semiparametric Joint Modeling of Survival and Longitudinal Data Version 1.0.1 Date 2020-07-22 Author Cong Xu, Pantelis Z. Hadjipantelis and Jane-Ling Wang Maintainer Cong Xu <helenxu1112@gmail.com> Description Maximum likelihood estimation for the semiparametric joint modeling of survival and longitudinal data. Refer to the Journal of Statistical Software article: <doi:10.18637/jss.v093.i02>. License BSD\_3\_clause + file LICENSE **Imports** Rcpp  $(>= 0.11.5)$ LinkingTo Rcpp, RcppEigen NeedsCompilation yes **Depends**  $R$  ( $>= 3.0.0$ ), nlme, splines, statmod, survival Suggests testthat LazyData true Repository CRAN Date/Publication 2020-09-03 22:22:30 UTC

## R topics documented:

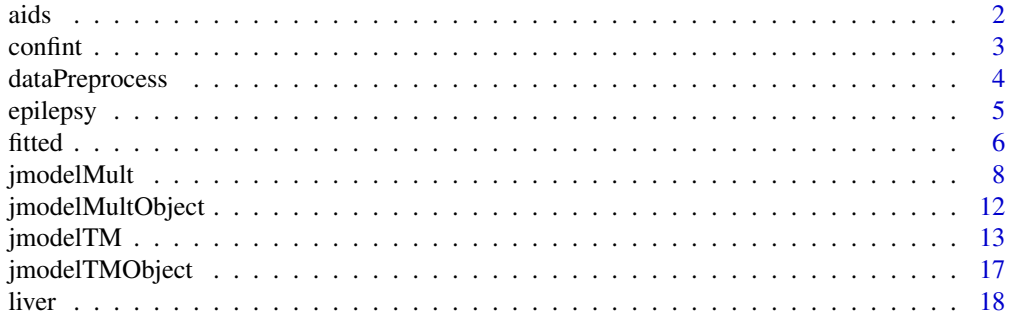

<span id="page-1-0"></span>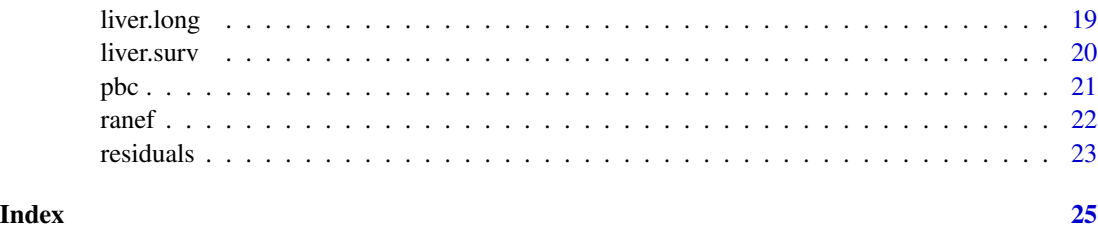

aids *ddI versus ddC in HIV-infected Patients*

#### Description

A randomized clinical trial in which both survival and longitudinal data were collected to compare the efficacy and safety of two antiretroviral drugs, namely ddI (didanosine) and ddC (zalcitabine), in treating HIV-infected patients intolerant or failing zidovudine (AZT) therapy.

#### Format

A data frame with 1405 observations on the following 12 variables.

ID patient ID, there are 467 patients in total.

Time survival time, i.e. time to death or censoring.

death death indicator: 0 denotes censoring; 1 denotes death.

obstime time points at which the longitudinal measurements, i.e. CD4 cell counts, are recorded.

CD4 CD4 cell counts measured at obstime.

drug drug indicator with two levels: ddI and ddC.

gender gender indicator with two levels: male and female.

prevDiag AIDS diagnosis at study entry indicator with two levels: AIDS and noAIDS.

AZT AZT intolerance/failure indicator with two levels: intolerance and failure.

- start same with obstime, starting time of the interval which contains the time of the CD4 cell count measurement.
- stop ending time of the interval which contains the time of the CD4 cell count measurement.
- event event indicator suggesting whether the event-of-interest, i.e. death, happens in the interval given by start and stop.

#### Source

Goldman, A., Carlin, B., Crane, L., Launer, C., Korvick, J., Deyton, L. and Abrams, D. (1996) Response of CD4+ and clinical consequences to treatment using ddI or ddC in patients with advanced HIV infection. *Journal of Acquired Immune Deficiency Syndromes and Human Retrovirology* 11, 161–169.

#### <span id="page-2-0"></span>confint 3

#### References

Guo, X. and Carlin, B. (2004) Separate and joint modeling of longitudinal and event time data using standard computer packages. *The American Statistician* 58, 16–24.

Xu, C., Baines, P. D. and Wang, J. L. (2014) Standard error estimation using the EM algorithm for the joint modeling of survival and longitudinal data. *Biostatistics* 15, 731–744

#### Examples

head(aids)

confint *Obtain Confidence Intervals for Joint Model Parameters*

#### Description

confint is a generic function which computes confidence intervals for parameters in models fitted by jmodelTM() or jmodelMult().

#### Usage

```
## S3 method for class 'jmodelTM'
confint(object, parm, level = 0.95, ...)## S3 method for class 'jmodelMult'
confint(object, parm, level = 0.95, ...)
```
#### Arguments

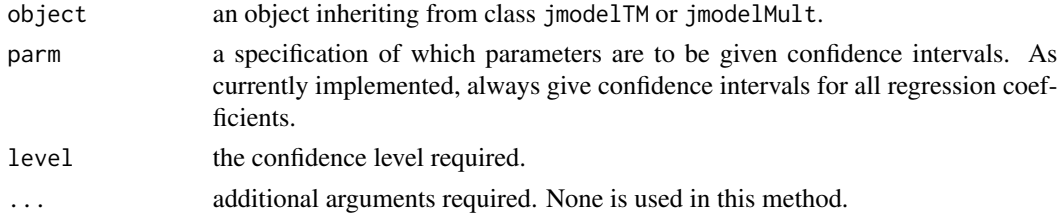

#### Value

A list consists of the following components:

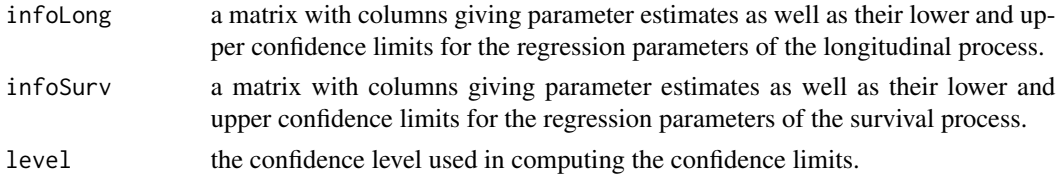

#### Author(s)

Cong Xu <helenxu1112@gmail.com>

#### Examples

```
## Not run:
fitLME \leq lme(proth \sim Trt \star obstime, random = \sim 1 | ID, data = liver)
fitCOX \leq coxph(Surv(start, stop, event) \sim Trt, data = liver, x = TRUE)
fitJT.ph <- jmodelTM(fitLME, fitCOX, liver, timeVarY = 'obstime')
# 95% confidence intervals for the joint model parameters
confint(fitJT.ph)
## End(Not run)
```
dataPreprocess *Preprocess Data to Be Fed into Joint Models*

#### Description

dataPreprocess is a function to preprocess data to be used in fitting joint models. Suppose the situation is that the longitudinal measurements are recorded in a data frame with one row per measurment and the survival information are recorded in another data frame with one row per subject. This function merges the two data frames by subject identification and generate three new columns: start, stop, event. See Value.

#### Usage

```
dataPreprocess(long, surv, id.col, long.time.col, surv.time.col, surv.event.col,
           surv.event.indicator = list(censored = 0, event = 1), suffix = ".join")
```
#### Arguments

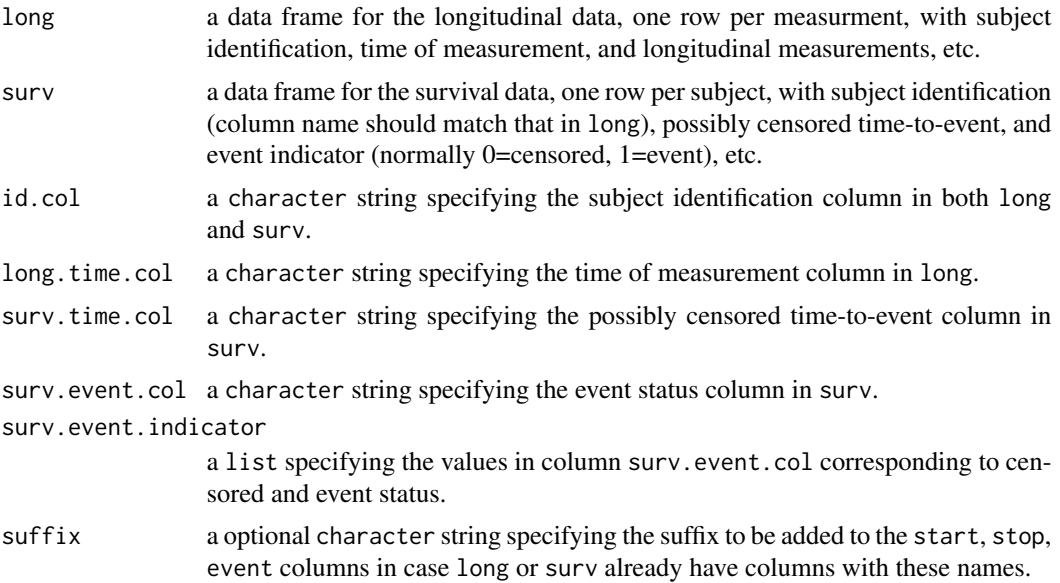

<span id="page-3-0"></span>

#### <span id="page-4-0"></span>epilepsy 5

#### Value

A data frame merging long and surv by subject identification, with one row per longitudinal measurment, and generate three new columns: start, stop, event (column names are added with suffix specified by suffix:

start starting time of the interval which contains the time of the longitudinal measurements.

stop ending time of the interval which contains the time of the longitudinal measurements.

event event indicator suggesting whether the event-of-interest, e.g. death, happens in the interval given by start and stop.

#### **Note**

1. If long and surv have columns sharing the same column names, the columns from long and surv would be named with suffixes ".long" and ".surv", respectively, in the output data frame. 2. The time of measurement of the longitudinal measurements and possibly censored time-to-event should be recorded consistently for each subject, i.e. time 0 means the same time point for the longitudinal and survival measurements.

#### Author(s)

Cong Xu <helenxu1112@gmail.com>

#### Examples

## Not run: liver.join <- dataPreprocess(liver.long, liver.surv, 'ID', 'obstime', 'Time', 'death')

## End(Not run)

epilepsy *CBZ versus LTG in Epilepsy Patients*

#### Description

A randomised control trial, the SANAD (standard and new antiepileptic drugs) study, in which both survival and longitudinal data were collected to investigate the effect of drug titration on the relative effects of two antiepileptic drugs, namely CBZ (carbamazepine, a standard drug) and LTG (lamotrigine, a new drug), on treatment failure. Treatment failure, i.e. withdrawal of the randomized drug, is the event of interest. Two main reasons for withdrawal are unacceptable adverse effects (UAE) and inadequate seizure control (ISC).

#### Format

A data frame with 2797 observations on the following 16 variables.

ID patient ID, there are 605 patients in total.

Time survival time, i.e. time to withdrawal or censoring.

<span id="page-5-0"></span>withdraw withdrawal indicator: 0 denotes censoring; 1 denotes withdrawal.

withdrawUAE withdrawal due to UAE indicator: 1 denotes withdrawal due to UAE; 0 otherwise.

withdrawISC withdrawal due to ISC indicator: 1 denotes withdrawal due to ISC; 0 otherwise.

obstime time points at which the longitudinal measurements, i.e. the dose, are recorded.

dose calibrated dose measured at obstime.

drug drug indicator with two levels: CBZ and LTG.

age age of patient at study entry.

gender gender indicator with two levels: male and female.

disab learning disability indicator with two levels: No and Yes.

start same with obstime, starting time of the interval which contains the time of the dose measurement.

stop ending time of the interval which contains the time of the dose measurement.

- event event indicator suggesting whether the event-of-interest, i.e. withdrawal, happens in the interval given by start and stop.
- eventUAE event indicator suggesting whether the event-of-interest, i.e. withdrawal due to UAE, happens in the interval given by start and stop.
- eventISC event indicator suggesting whether the event-of-interest, i.e. withdrawal due to ISC, happens in the interval given by start and stop.

#### Source

Marson, A. G., AI-Kharusi, A. M., Alwaidh, M., Appleton, R., Baker, G. A., Chadwick, D. W., Cramp, C., Cockerell, O. C. Cooper, P. N., Doughty, J. et al. (2007) The SANAD study of effectiveness of carbamazepine, gabapentin, lamotrigine, oxcarbazepine, or topiramate for treatment of partial epilepsy: an unblinded randomised controlled trial. *The Lancet* 369, 1000–1015.

#### References

Williamson P. R., Kolamunnage-Dona R., Philipson P. and Marson A. G. (2008) Joint modelling of longitudinal and competing risks data. *Statistics in Medicine* 27, 6426–6438.

#### Examples

head(epilepsy)

fitted *Extract Fitted Values for Joint Models*

#### <span id="page-5-1"></span>**Description**

fitted is a generic function which extracts fitted values from objects returned by jmodelTM() or jmodelMult().

#### fitted 7 and 2008 and 2008 and 2008 and 2008 and 2008 and 2008 and 2008 and 2008 and 2008 and 2008 and 2008 and 2008 and 2008 and 2008 and 2008 and 2008 and 2008 and 2008 and 2008 and 2008 and 2008 and 2008 and 2008 and 20

#### Usage

```
## S3 method for class 'jmodelTM'
fitted(object, process = c("Longitudinal", "Survival"),
        type = c("Marginal", "Conditional"), ...)
## S3 method for class 'jmodelMult'
fitted(object, process = c("Longitudinal", "Survival"),
        type = c("Marginal", "Conditional"), ...)
```
#### Arguments

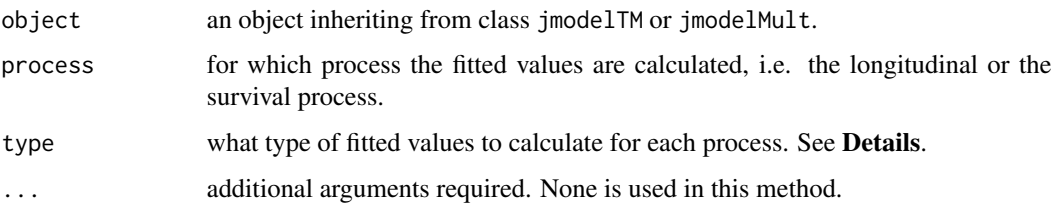

### Details

We have implemented the fitted value calculation for process = "Longitudinal" but not for process = "Survival" yet as they are not well defined under the joint modeling setting. There are two types of fitted values depending on whether to compute the values conditional on the random effects. With type = "Marginal", the fitted values are  $X_i^{\top}(t)\boldsymbol{\beta}$  for objects returned by jmodelTM() and  $\mathbf{B}^{\top}(t)\gamma$  for objects returned by jmodelMult(). With type = "Conditional", the fitted values are  $\mathbf{X}_i^\top(t)\boldsymbol{\beta}+\mathbf{Z}_i^\top(t)\mathbf{b}_i$  for objects returned by jmodelTM() and  $b_i\times \mathbf{B}^\top(t)\boldsymbol{\gamma}$  for objects returned by jmodelMult().

#### Value

A numeric vector of fitted values.

#### Author(s)

Cong Xu <helenxu1112@gmail.com>

#### Examples

```
## Not run:
fitLME <- lme(proth \sim Trt \star obstime, random = \sim 1 | ID, data = liver)
fitCOX <- coxph(Surv(start, stop, event) \sim Trt, data = liver, x = TRUE)
fitJT.ph <- jmodelTM(fitLME, fitCOX, liver, timeVarY = 'obstime')
# fitted values for the longitudinal process
fitted(fitJT.ph, type = "Conditional")
## End(Not run)
```
<span id="page-7-1"></span><span id="page-7-0"></span>jmodelMult *Semiparametric Joint Models for Survival and Longitudinal Data with Nonparametric Multiplicative Random Effects*

#### Description

This function applies a maximum likelihood approach to fit the semiparametric joint models of survival and normal longitudinal data. The survival model is assumed to come from a class of transformation models, including the Cox proportional hazards model and the proportional odds model as special cases. The longitudinal process is modeled by nonparametric multiplicative random effects (NMRE) model.

#### Usage

```
jmodelMult(fitLME, fitCOX, data, model = 1, rho = 0, timeVarY = NULL,
           timeVarT = NULL, control = list(), ...)
```
### Arguments

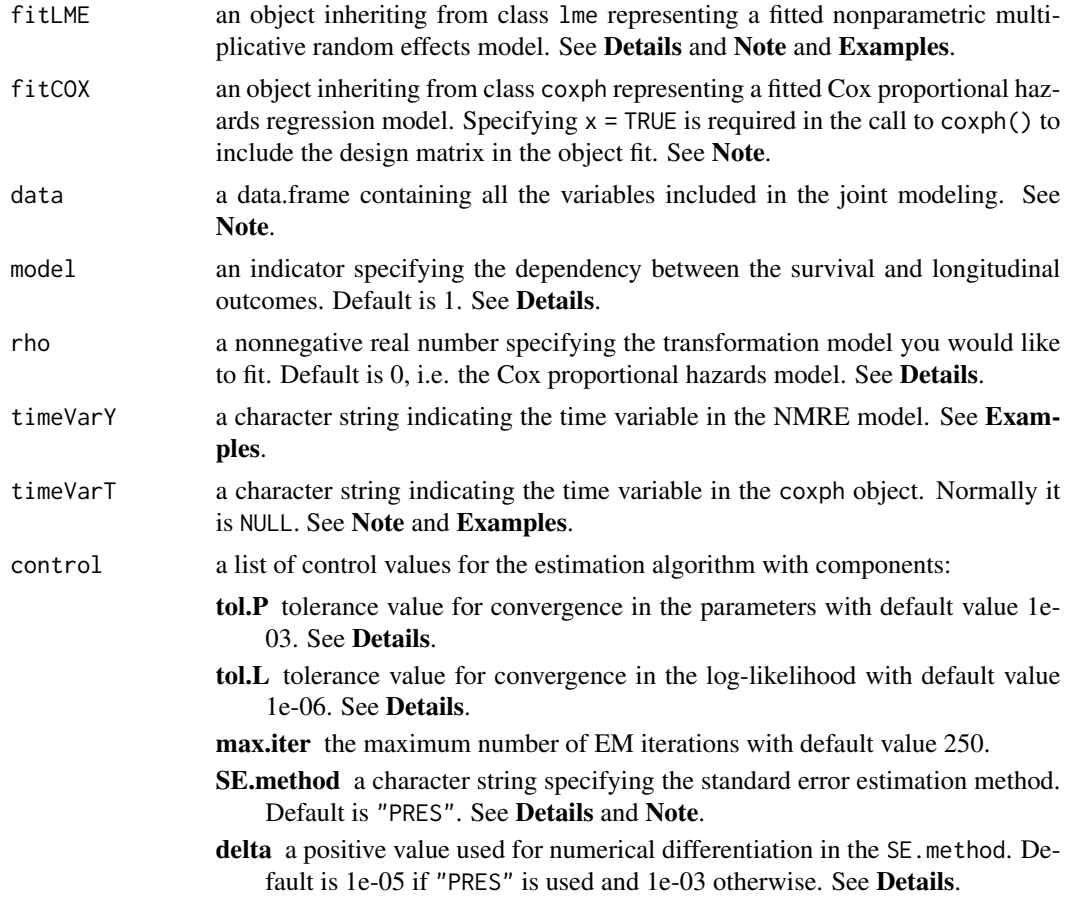

- nknot the number of Gauss-Hermite quadrature knots used to approximate the integrals over the random effects. Under the nonparametric multiplicative random effects model, there are only one-dimensional integrations and the default for nknot is 11.
- ... additional options to be passed to the control argument.

#### Details

The jmodelMult function fits joint models for survival and longitudinal data. Nonparametric multiplicative random effects models (NMRE) are assumed for the longitudinal processes. With the Cox proportional hazards model and the proportional odds model as special cases, a general class of transformation models are assumed for the survival processes. The baseline hazard functions are left unspecified, i.e. no parametric forms are assumed, thus leading to semiparametric models. For detailed model formulation, please refer to Xu, Hadjipantelis and Wang (2017).

The longitudinal model (NMRE) is written as

$$
Y_i(t) = \mu_i(t) + \varepsilon_i(t) = b_i \times \mathbf{B}^\top(t)\boldsymbol{\gamma} + \varepsilon_i(t),
$$

where  $\mathbf{B}(t) = (B_1(t), \dots, B_L(t))$  is a vector of B-spline basis functions and  $b_i$  is a random effect  $\sim \mathcal{N}(1, \sigma_b^2)$ . Note that we also allow the inclusion of baseline covariates as columns of B(t). If model = 1, then the linear predictor for the survival model is expressed as

$$
\eta(t) = \mathbf{W}_i^{\top}(t)\boldsymbol{\phi} + \alpha\mu_i(t),
$$

indicating that the entire longitudinal process (free of error) enters the survival model as a covariate. If other values are assigned to the model argument, the linear predictor for the surival model is then expressed as

$$
\eta(t) = \mathbf{W}_i^{\top}(t)\boldsymbol{\phi} + \alpha b_i,
$$

suggesting that the survival and longitudinal models only share the same random effect.

The survival model is written as

$$
\Lambda(t|\eta(t)) = G\left[\int_0^t \exp\{\eta(s)\} d\Lambda_0(s)\right],
$$

where  $G(x) = \log(1 + \rho x)/\rho$  with  $\rho > 0$  is the class of logarithmic transfomrations. If rho = 0, then  $G(x) = x$ , yielding the Cox proportional hazards model. If rho = 1, then  $G(x) = \log(1 + x)$ , yielding the proportional odds model. Users could assign any nonnegative real value to rho.

An expectation-maximization (EM) algorithm is implemented to obtain parameter estimates. The convergence criterion is either of (i)  $\max\{|\boldsymbol{\theta}^{(t)}-\boldsymbol{\theta}^{(t-1)}|/(|\boldsymbol{\theta}^{(t-1)}|+.Machine\$ double.eps \times 2)\} <$ tol.P, or (ii)  $|L(\bm{\theta}^{(t)})-L(\bm{\theta}^{(t-1)})|/(|L(\theta^{(t-1)})|+.Machine\$double.eps \times 2), is satisfied.$ Here  $\theta^{(t)}$  and  $\theta^{(t-1)}$  are the vector of parameter estimates at the t-th and  $(t-1)$ -th EM iterations, respectively;  $L(\theta)$  is the value of the log-likelihood function evaluated at  $\theta$ . Users could specify the tolerance values tol.P and tol.L through the control argument.

For standard error estimation for the parameter estimates, three methods are provided, namely "PRES", "PFDS" and "PLFD" (detailed information are referred to Xu, Baines and Wang (2014)). In the control argument, if SE.method = "PRES", numerically differentiating the profile Fisher score vector with Richardson extrapolation is applied; if SE.method = "PFDS", numerically differentiating the profile Fisher score vector with forward difference is applied; if SE. method = "PLFD",

<span id="page-9-0"></span>numerially (second) differentiating the profile likelihood with forward difference is applied. Generally, numerically differentiating a function  $f(x)$  (an arbitrary function) with forward difference is expressed as

$$
f'(x) = \frac{f(x+\delta) - f(x)}{\delta},
$$

and that with Richardson extrapolation is expressed as

$$
f'(x) = \frac{f(x - 2\delta) - 8f(x - \delta) + 8f(x + \delta) - f(x + 2\delta)}{12\delta}.
$$

Users could specify the value of  $\delta$  through the delta item in the control argument.

#### Value

See [jmodelMultObject](#page-11-1) for the components of the fit.

#### **Note**

1. To fit a nonparametric multiplicative random effects model, the fixed effect in the fitLME object should be a matrix of B-spline basis functions (an object from the bs function) with the possibility of including baseline covariates and the random effect should only include a random intercept. In the bs function, it is a good practice to specify the boundary knots through the Boundary.knots argument, where the upper boundary knot is typically the longest follow-up time among all subjects. See Examples.

2. Currently, jmodelMult() could only handle the fitLME object with a simple random-effects structure (only the pdDiag() class). Moreover, the within-group correlation and heteroscedasticity structures in the fitLME object (i.e. the correlation and weights argument of lme()) are ignored.

3. The data argument in jmodelMult(), lme() and coxph() should be the same data frame.

4. For the fitCOX object, only the  $W_i(t)$  in the linear predictor  $\eta(t)$  for the survial model (see **Details**) should be involved in the formula argument of  $\cosph{\theta}$ . Since  $\cosph(\theta)$  uses the same data frame as lme() does, a time-dependent Cox model must be fitted by coxph() although  $W_i(t)$ may only contain time-independent covariates. See Examples.

5. If  $W_i(t)$  in the linear predictor  $\eta(t)$  for the survial model (see **Details**) does involve timedependent covariate, then timeVarT must specify the name of the time variable involved (see  $Ex$ amples).

6. The standard error estimates are obtained by numerical approximations which is naturally subject to numerical errors. Therefore, in extreme cases, there may be NA values for part of the standard error estimates.

#### Author(s)

Cong Xu <helenxu1112@gmail.com> Pantelis Z. Hadjipantelis <pantelis@ucdavis.edu>

#### References

Dabrowska, D. M. and Doksun K. A. (1988) Partial Likelihood in Transformation Models with Censored Data. *Scandinavian Journal of Statistics* 15, 1–23.

#### <span id="page-10-0"></span>jmodelMult 11

Ding, J. and Wang, J. L. (2008) Modeling longitudinal data with nonparametric multiplicative random effects jointly with survival data. *Biometrics* 64, 546–556.

Tsiatis, A. A. and Davidian, M. (2004) Joint modeling of longitudinal and time-to-event data: an overview. *Statistica Sinica* 14, 809–834.

Xu, C., Baines, P. D. and Wang, J. L. (2014) Standard error estimation using the EM algorithm for the joint modeling of survival and longitudinal data. *Biostatistics* 15, 731–744

Xu, C., Hadjipantelis, P. Z. and Wang, J. L. (2020) Semiparametric joint modeling of survival and longitudinal data: the R package JSM. *Journal of Statistical Software* <doi:10.18637/jss.v093.i02>.

Zeng, D. and Lin, D. (2007) Maximum likelihood estimation in semiparametric regression models with censored data. *Journal of the Royal Statistical Society: Series B* 69, 507–564.

#### See Also

[jmodelMultObject](#page-11-1), [lme](#page-0-0), [coxph](#page-0-0), [Surv](#page-0-0), [bs](#page-0-0)

#### Examples

```
# linear mixed-effects model fit where the fixed effect is modeled by
# quadratic B-splie basis with no internal knots
fitLME <- lme(log(serBilir) ~ bs(obstime, degree = 2, Boundary.knots = c(0, 15)),
              random = \sim 1 | ID, data = pbc)
# Cox proportional hazards model fit with a single time-independent covariate
fitCOX <- coxph(Surv(start, stop, event) \sim drug, data = pbc, x = TRUE)
# joint model fit which assumes the Cox proportional hazards model for the survival process
# and NMRE for the longitudinal process. Use 'max.iter = 25', 'nknot = 3' and
# the 'PFDS' method to calculate standard error estimates as a quick toy example
fitJTMult.ph <- jmodelMult(fitLME, fitCOX, pbc, timeVarY = "obstime",
                           control = list(SE.method = 'PFDS', max.iter = 25, nknot = 3))summary(fitJTMult.ph)
## Not run:
# joint model fit with the default control
fitJTMult.ph2 <- jmodelMult(fitLME, fitCOX, pbc, timeVarY = "obstime")
summary(fitJTMult.ph2)
# joint model fit where the survival and longitudinal processes only share
# the same random effect
fitJTMult.ph3 <- jmodelMult(fitLME, fitCOX, pbc, model = 2, timeVarY = "obstime")
summary(fitJTMult.ph3)
# joint model fit which assumes the proportional odds model for the survival process
# and NMRE model for the longitudinal process
fitJTMult.po <- jmodelMult(fitLME, fitCOX, pbc, rho = 1, timeVarY = "obstime")
summary(fitJTMult.po)
# joint model fit where the survival and longitudinal processes only share
# the same random effect
fitJTMult.po2 <- jmodelMult(fitLME, fitCOX, pbc, model = 2, rho = 1, timeVarY = "obstime")
summary(fitJTMult.po2)
```
# allow baseline covariates in the NMRE model for the longitudinal process

```
fitLME2 <- lmc(\log(serBilir) \sim drug + bs(obstime, degree = 2, Boundary.knots = c(0, 15)),random = \sim1 | ID, data = pbc)
fitJTMult.ph4 <- jmodelMult(fitLME2, fitCOX, pbc, timeVarY = "obstime")
summary(fitJTMult.ph4)
# Cox proportional hazards model fit with a time-dependent covariate
fitCOX2 <- coxph(Surv(start, stop, event) \sim drug + as.numeric(drug) : obstime,
                 data = pbc, x = TRUE)
# joint model fit in which \code{timeVarT} must be specified
fitJTMult.ph5 <- jmodelMult(fitLME, fitCOX2, pbc, timeVarY = "obstime", timeVarT = 'obstime',
                            control = list(max.iter = 300))
summary(fitJTMult.ph5)
## End(Not run)
```
<span id="page-11-1"></span>jmodelMultObject *Fitted jmodelMult Object*

#### Description

An object returned by the jmodelMult function, inheriting from class jmodelMult and representing a fitted joint model for survival and longitudinal data. Objects of this class have methods for the generic functions AIC, BIC, logLik, print, summary, and vcov.

#### Value

The following components must be included in a legitimate jmodelMult object.

- coefficients a list with the estimated parameters. The list is consist of the following components:
- gamma the vector of estimated coefficients for the B-spline basis functions in the nonparametric multiplicative random effects model.
- phi the vector of estimated coefficients for the covariates other than the covariate associated with the longitudinal process in the survival model.
- alpha the estimated coefficient for the covariate associated with the longitudinal process in the survival model.
- Ysigma the estimated measurement error standard deviation for the linear mixed-effects model.

Bsigma the estimated variance-covariance matrix of the random effects.

- lamb a numeric matrix with two columns: the first column contains the unique observed survival times in ascending order; the second column contains the corresponding estimated baseline hazard values.
- Vcov the variance-covariance matrix evaluated at the estimated parameter values.
- logLik the log-likelihood (the joint likelihood) value.
- est.bi the estimated values for the random effects

#### <span id="page-12-0"></span>jmodelTM 13

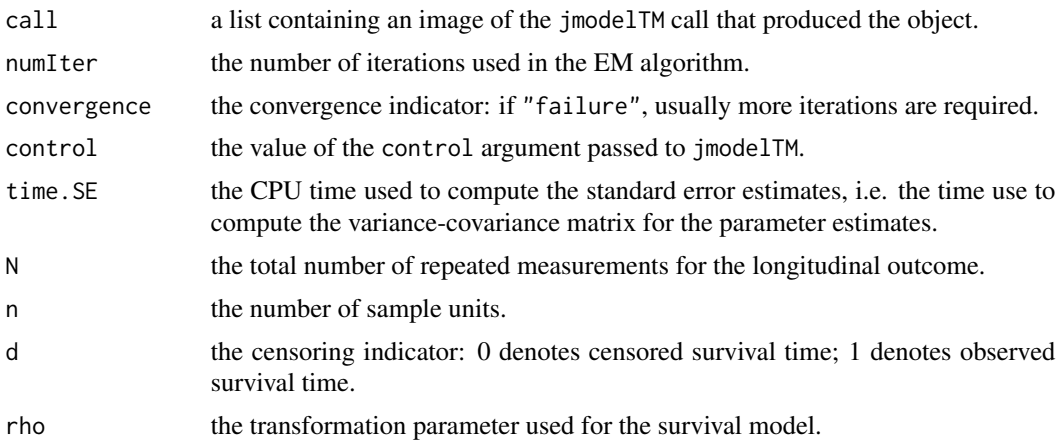

#### Author(s)

Cong Xu <helenxu1112@gmail.com> Pantelis Z. Hadjipantelis <pantelis@ucdavis.edu>

#### See Also

[jmodelMult](#page-7-1)

<span id="page-12-1"></span>jmodelTM *Semiparametric Joint Models for Survival and Longitudinal Data*

#### Description

This function applies a maximum likelihood approach to fit the semiparametric joint models of survival and normal longitudinal data. The survival model is assumed to come from a class of transformation models, including the Cox proportional hazards model and the proportional odds model as special cases. The longitudinal process is modeled by liner mixed-effects models.

#### Usage

```
jmodelTM(fitLME, fitCOX, data, model = 1, rho = 0, timeVarY = NULL,
         timeVarT = NULL, control = list(), ...)
```
### Arguments

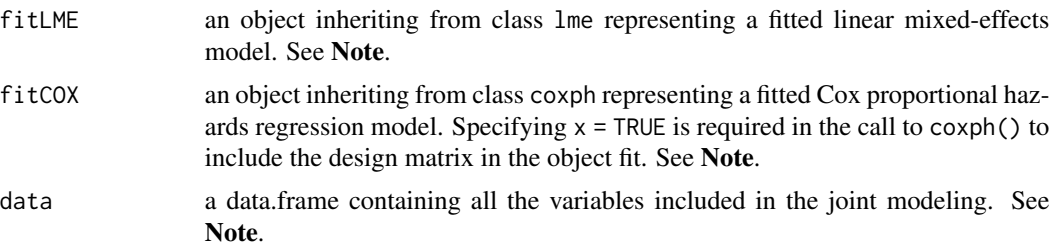

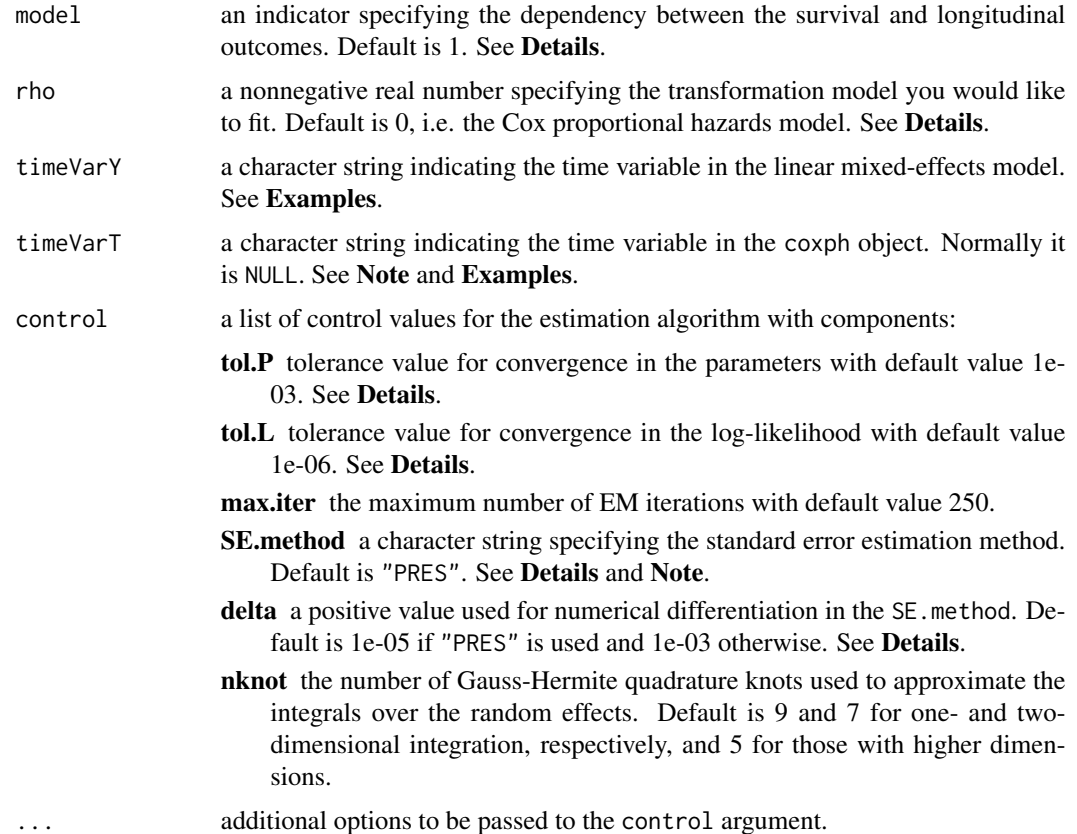

#### Details

The jmodelTM function fits joint models for survival and longitudinal data. Linear mixed-effects models are assumed for the longitudinal processes. With the Cox proportional hazards model and the proportional odds model as special cases, a general class of transformation models are assumed for the survival processes. The baseline hazard functions are left unspecified, i.e. no parametric forms are assumed, thus leading to semiparametric models. For detailed model formulation, please refer to Xu, Baines and Wang (2014).

The longitudinal model is written as

$$
Y_i(t) = \mu_i(t) + \varepsilon_i(t) = \mathbf{X}_i^{\top}(t)\boldsymbol{\beta} + \mathbf{Z}_i^{\top}(t)\mathbf{b}_i + \varepsilon_i(t).
$$

, then the linear predictor for the survival model is expressed as

$$
\eta(t) = \mathbf{W}_i^{\top}(t)\boldsymbol{\phi} + \alpha\mu_i(t),
$$

indicating that the entire longitudinal process (free of error) enters the survival model as a covariate. If other values are assigned to the model argument, the linear predictor for the surival model is then expressed as

$$
\eta(t) = \mathbf{W}_i^{\top}(t)\boldsymbol{\phi} + \alpha \mathbf{Z}_i^{\top}(t)\mathbf{b}_i
$$

,

suggesting that the survival and longitudinal models only share the same random effects.

#### <span id="page-14-0"></span>jmodelTM 15

The survival model is written as

$$
\Lambda(t|\eta(t)) = G\left[\int_0^t \exp \eta(s) d\Lambda_0(s)\right],
$$

where  $G(x) = \log(1 + \rho x)/\rho$  with  $\rho \ge 0$  is the class of logarithmic transfomrations. If rho = 0, then  $G(x) = x$ , yielding the Cox proportional hazards model. If rho = 1, then  $G(x) = \log(1 + x)$ , yielding the proportional odds model. Users could assign any nonnegative real value to rho.

An expectation-maximization (EM) algorithm is implemented to obtain parameter estimates. The convergence criterion is either of (i)  $\max\{|\boldsymbol{\theta}^{(t)}-\boldsymbol{\theta}^{(t-1)}|/(|\boldsymbol{\theta}^{(t-1)}|+.Machine\$ double.eps \times 2)\} <$ tol.P, or (ii)  $|L(\bm{\theta}^{(t)})-L(\bm{\theta}^{(t-1)})|/(|L(\theta^{(t-1)})|+.Machine\$double.eps \times 2), is satisfied.$ Here  $\theta^{(t)}$  and  $\theta^{(t-1)}$  are the vector of parameter estimates at the t-th and  $(t-1)$ -th EM iterations, respectively;  $L(\theta)$  is the value of the log-likelihood function evaluated at  $\theta$ . Users could specify the tolerance values tol.P and tol.L through the control argument.

For standard error estimation for the parameter estimates, three methods are provided, namely "PRES", "PFDS" and "PLFD" (detailed information are referred to Xu, Baines and Wang (2014)). In the control argument, if SE.method = "PRES", numerically differentiating the profile Fisher score vector with Richardson extrapolation is applied; if SE.method = "PFDS", numerically differentiating the profile Fisher score vector with forward difference is applied; if SE method = "PLFD", numerially (second) differentiating the profile likelihood with forward difference is applied. Generally, numerically differentiating a function  $f(x)$  (an arbitrary function) with forward difference is expressed as

$$
f'(x) = \frac{f(x+\delta) - f(x)}{\delta},
$$

and that with Richardson extrapolation is expressed as

$$
f'(x) = \frac{f(x - 2\delta) - 8f(x - \delta) + 8f(x + \delta) - f(x + 2\delta)}{12\delta}.
$$

Users could specify the value of  $\delta$  through the delta item in the control argument.

#### Value

See [jmodelTMObject](#page-16-1) for the components of the fit.

#### **Note**

1. Currently, jmodelTM() could only handle the fitLME object with a simple random-effects structure (only the pdDiag() class). Moreover, the within-group correlation and heteroscedasticity structures in the fitLME object (i.e. the correlation and weights argument of lme()) are ignored.

2. The data argument in jmodelTM(), lme() and coxph() should be the same data frame.

3. For the fitCOX object, only the  $W_i(t)$  in the linear predictor  $\eta(t)$  for the survial model (see Details) should be involved in the formula argument of coxph{}. Since coxph() uses the same data frame as lme() does, a time-dependent Cox model must be fitted by coxph() although  $W_i(t)$ may only contain time-independent covariates. See Examples.

4. If  $W_i(t)$  in the linear predictor  $\eta(t)$  for the survial model (see **Details**) does involve timedependent covariate, then timeVarT must specify the name of the time variable involved. See Examples.

<span id="page-15-0"></span>5. The standard error estimates are obtained by numerical approximations which is naturally subject to numerical errors. Therefore, in extreme cases, there may be NA values for part of the standard error estimates.

#### Author(s)

Cong Xu <helenxu1112@gmail.com> Pantelis Z. Hadjipantelis <pantelis@ucdavis.edu>

#### References

Dabrowska, D. M. and Doksun K. A. (1988) Partial Likelihood in Transformation Models with Censored Data. *Scandinavian Journal of Statistics* 15, 1–23.

Tsiatis, A. A. and Davidian, M. (2004) Joint modeling of longitudinal and time-to-event data: an overview. *Statistica Sinica* 14, 809–834.

Wulfsohn, M. S. and Tsiatis, A. A. (1997) A joint model for survival and longitudinal data measured with error. *Biometrics* 53, 330–339.

Xu, C., Baines, P. D. and Wang, J. L. (2014) Standard error estimation using the EM algorithm for the joint modeling of survival and longitudinal data. *Biostatistics* 15, 731–744.

Xu, C., Hadjipantelis, P. Z. and Wang, J. L. (2020) Semiparametric joint modeling of survival and longitudinal data: the R package JSM. *Journal of Statistical Software* <doi:10.18637/jss.v093.i02>.

Zeng, D. and Lin, D. (2007) Maximum likelihood estimation in semiparametric regression models with censored data. *Journal of the Royal Statistical Society: Series B* 69, 507–564.

#### See Also

[jmodelTMObject](#page-16-1), [lme](#page-0-0), [coxph](#page-0-0), [Surv](#page-0-0)

#### Examples

```
# linear mixed-effects model fit with random intercept
fitLME <- lme(sqrt(CD4) ~ obstime + I(obstime \land 2) + drug : obstime + drug : I(obstime \land 2),
              random = \sim 1 | ID, data = aids)
# Cox proportional hazards model fit with a single time-independent covariate
fitCOX <- coxph(Surv(start, stop, event) \sim drug, data = aids, x = TRUE)
# joint model fit which assumes the Cox proportional hazards model for the survival process
# Use 'max.iter = 5', 'nknot = 3' and the 'PFDS' method to calculate standard
# error estimates as a quick toy example
fitJT.ph <- jmodelTM(fitLME, fitCOX, aids, timeVarY = 'obstime',
                     control = list(SE . method = 'PFDS', max . iter = 5, nknot = 3))summary(fitJT.ph)
## Not run:
# joint model fit with the default control
fitJT.ph2 <- jmodelTM(fitLME, fitCOX, aids, timeVarY = 'obstime')
summary(fitJT.ph2)
# joint model fit where the survival and longitudinal processes only share
# the same random effect
fitJT.ph3 <- jmodelTM(fitLME, fitCOX, aids, model = 2, timeVarY = 'obstime')
```
#### <span id="page-16-0"></span>jmodelTMObject 17

```
summary(fitJT.ph3)
```

```
# joint model fit which assumes the proportional odds model for the survival process
fitJT.po <- jmodelTM(fitLME, fitCOX, aids, rho = 1, timeVarY = 'obstime')
summary(fitJT.po)
# joint model fit where the survival and longitudinal processes only share
# the same random effect
fitJT.po2 <- jmodelTM(fitLME, fitCOX, aids, model = 2, rho = 1, timeVarY = 'obstime')
summary(fitJT.po2)
# linear mixed-effects model fit with random intercept and random slope
fitLME2 \le lme(sqrt(CD4) \sim drug + obstime + I(obstime \land 2) + drug : obstime +
               drug : I(obstime \textdegree(2), random = \textdegree obstime | ID, data = aids)
# Cox proportional hazards model fit with a time-dependent covariate
fitCOX2 <- coxph(Surv(start, stop, event) \sim drug + as.numeric(drug) : obstime,
                 data = aids, x = TRUE)# joint model fit in which \code{timeVarT} must be specified
fitJT.ph4 <- jmodelTM(fitLME2, fitCOX2, aids, timeVarY = 'obstime', timeVarT = 'obstime')
summary(fitJT.ph4)
```
## End(Not run)

<span id="page-16-1"></span>jmodelTMObject *Fitted jmodelTM Object*

#### **Description**

An object returned by the jmodelTM function, inheriting from class jmodelTM and representing a fitted joint model for survival and longitudinal data. Objects of this class have methods for the generic functions AIC, BIC, logLik, print, summary, and vcov.

#### Value

The following components must be included in a legitimate jmodelTM object.

coefficients a list with the estimated parameters. The list is consist of the following components:

beta the vector of estimated coefficients for the fixed effects in the linear mixed-effects model.

- phi the vector of estimated coefficients for the covariates other than the covariate associated with the longitudinal process in the survival model.
- alpha the estimated coefficient for the covariate associated with the longitudinal process in the survival model.

Ysigma the estimated measurement error standard deviation for the linear mixed-effects model.

BSigma the estimated variance-covariance matrix of the random effects.

lamb a numeric matrix with two columns: the first column contains the unique observed survival times in ascending order; the second column contains the corresponding estimated baseline hazard values.

<span id="page-17-0"></span>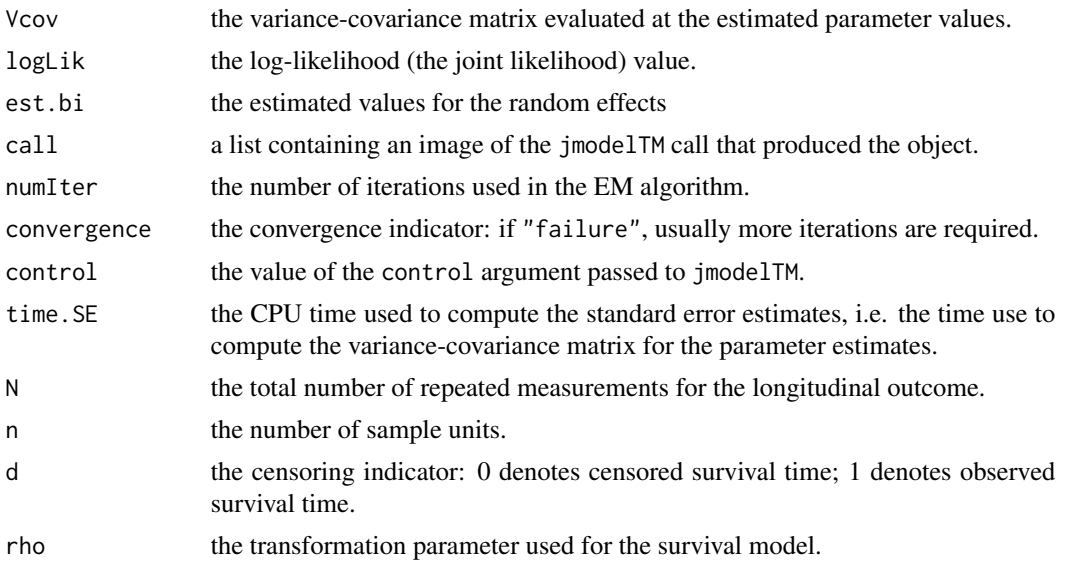

#### Author(s)

Cong Xu <helenxu1112@gmail.com> Pantelis Z. Hadjipantelis <pantelis@ucdavis.edu>

#### See Also

[jmodelTM](#page-12-1)

<span id="page-17-1"></span>

liver *Prednisone versus Placebo in Liver Cirrhosis Patients*

#### Description

A randomized control trial in which both survival and longitudinal data were collected to examine the development of prothrombin index over time and its relationship with the survival outcome. 488 patients were randomly allocated to prednisone (251) or placebo (237) and followed until death or end of the study.

#### Format

A data frame with 2968 observations on the following 9 variables.

ID patient ID, there are 488 patients in total.

Time survival time, i.e. time to death or censoring.

death death indicator: 0 denotes censoring; 1 denotes death.

obstime time points at which the longitudinal measurements, i.e. prothrombin index, are recorded.

proth prothrombin index measured at obstime.

Trt treatment indicator with two levels: placebo and prednisone.

#### <span id="page-18-0"></span>liver.long that the contract of the contract of the contract of the contract of the contract of the contract of the contract of the contract of the contract of the contract of the contract of the contract of the contract o

- start same with obstime, starting time of the interval which contains the time of the prothrombin index measurement.
- stop ending time of the interval which contains the time of the prothrombin index measurement.
- event event indicator suggesting whether the event-of-interest, i.e. death, happens in the interval given by start and stop.

#### Source

Andersen, P. K., Borgan O., Gill, R. D. and Kieding, N. (1993) *Statistical Models Based on Counting Processes*. New York: Springer.

#### References

Henderson, R., Diggle, P. and Dobson, A. (2002) Identification and efficacy of longitudinal markers for survival. *Biostatistics* 3, 33–50

#### See Also

[liver.long](#page-18-1), [liver.surv](#page-19-1)

#### Examples

head(liver)

<span id="page-18-1"></span>liver.long *Prednisone versus Placebo in Liver Cirrhosis Patients - Longitudinal Data*

#### **Description**

A randomized control trial in which both survival and longitudinal data were collected to examine the development of prothrombin index over time and its relationship with the survival outcome. 488 patients were randomly allocated to prednisone (251) or placebo (237) and followed until death or end of the study. liver.long only contains the longitudinal data of the trial, with one row per prothrombin index measurement.

#### Format

A data frame with 2968 observations on the following 3 variables.

ID patient ID, there are 488 patients in total.

obstime time points at which the longitudinal measurements, i.e. prothrombin index, are recorded. proth prothrombin index measured at obstime.

#### Source

Andersen, P. K., Borgan O., Gill, R. D. and Kieding, N. (1993) *Statistical Models Based on Counting Processes*. New York: Springer.

#### <span id="page-19-0"></span>References

Henderson, R., Diggle, P. and Dobson, A. (2002) Identification and efficacy of longitudinal markers for survival. *Biostatistics* 3, 33–50

#### See Also

[liver](#page-17-1), [liver.surv](#page-19-1)

#### Examples

head(liver.long)

<span id="page-19-1"></span>liver.surv *Prednisone versus Placebo in Liver Cirrhosis Patients - Survival Data*

#### Description

A randomized control trial in which both survival and longitudinal data were collected to examine the development of prothrombin index over time and its relationship with the survival outcome. 488 patients were randomly allocated to prednisone (251) or placebo (237) and followed until death or end of the study. liver. surv only contains the survival data of the trial, with one row per patient.

#### Format

A data frame with 488 observations on the following 4 variables.

ID patient ID, there are 488 patients in total.

Time survival time, i.e. time to death or censoring.

death death indicator: 0 denotes censoring; 1 denotes death.

Trt treatment indicator with two levels: placebo and prednisone.

#### Source

Andersen, P. K., Borgan O., Gill, R. D. and Kieding, N. (1993) *Statistical Models Based on Counting Processes*. New York: Springer.

#### References

Henderson, R., Diggle, P. and Dobson, A. (2002) Identification and efficacy of longitudinal markers for survival. *Biostatistics* 3, 33–50

#### See Also

[liver](#page-17-1), [liver.long](#page-18-1)

#### Examples

head(liver.surv)

#### <span id="page-20-0"></span>**Description**

A randomized control trial from Mayo Clinic in which both survival and longitudinal data were collected from 1974 to 1984 to study the progression of primary biliary cirrhosis.

#### Format

A data frame with 1945 observations on the following 16 variables.

ID patient ID, there are 312 patients in total.

Time survival time (in years), i.e. time to death, transplantion or censoring.

death death indicator: 0 denotes transplantion or censoring; 1 denotes death.

obstime time points at which the longitudinal measurements, e.g. serum bilirubin, albumin and alkaline phosphatase, are recorded.

serBilir serum bilirubin measured at obstime (mg/dl).

albumin albumin measured at obstime (gm/dl).

alkaline alkaline phosphatase measured at obstime (U/litter).

platelets platelets per cubic measured at obstime (ml/1000).

drug drug indicator with two levels: placebo and D-penicil.

age age of patient at study entry.

gender gender indicator with two levels: male and female.

ascites ascites indicator with two levels: No and Yes.

hepatom hepatomegaly indicator with two levels: No and Yes.

- start same with obstime, starting time of the interval which contains the time of the logitudinal measurements.
- stop ending time of the interval which contains the time of the longitudinal measurements.
- event event indicator suggesting whether the event-of-interest, i.e. death, happens in the interval given by start and stop.

#### Source

#### <http://lib.stat.cmu.edu/datasets/pbcseq>

Fleming, T. and Harrington, D. (1991) *Counting Processes and Survival Analysis*. Wiley, New York.

#### <span id="page-21-0"></span>References

Murtaugh, P. A., Dickson, E. R., Van Dam, G. M., Malincho, M., Grambsch, P. M., Langworthy, A. L., and Gips, C. H. (1994) Primary biliary cirrhosis: Prediction of short-term survival based on repeated patient visits. *Hepatology* 20, 126–134.

Therneau, T. and Grambsch, P. (2000) *Modeling Survival Data: Extending the Cox Model*. New York: Springer.

Ding, J. and Wang, J. L. (2008) Modeling longitudinal data with nonparametric multiplicative random effects jointly with survival data. *Biometrics* 64, 546–556.

#### Examples

head(pbc)

ranef *Extract Random Effects for Joint Models*

#### Description

ranef is a generic function which extracts random effects from objects returned by jmodelTM() or jmodelMult().

#### Usage

```
## S3 method for class 'jmodelTM'
ranef(object, ...)
## S3 method for class 'jmodelMult'
ranef(object, ...)
```
#### Arguments

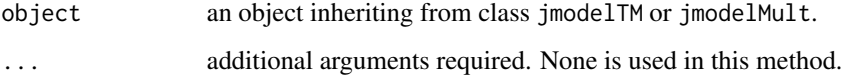

#### Value

A numeric matrix with rows denoting the subjects and columns the random effects.

#### Author(s)

Cong Xu <helenxu1112@gmail.com>

#### <span id="page-22-0"></span>residuals 23

#### Examples

```
## Not run:
fitLME \le - lme(proth \sim Trt \star obstime, random = \sim 1 | ID, data = liver)
fitCOX \leq coxph(Surv(start, stop, event) \sim Trt, data = liver, x = TRUE)
fitJT.ph <- jmodelTM(fitLME, fitCOX, liver, timeVarY = 'obstime')
# random effect for the joint model
ranef(fitJT.ph)
## End(Not run)
```
residuals *Extract Residuals for Joint Models*

#### **Description**

residuals is a generic function which extracts residuals from objects returned by jmodelTM() or jmodelMult().

#### Usage

```
## S3 method for class 'jmodelTM'
residuals(object, process = c("Longitudinal", "Survival"),
           type = c("Marginal", "Conditional", "Standardized-Marginal",
            "Standardized-Conditional"), ...)
## S3 method for class 'jmodelMult'
residuals(object, process = c("Longitudinal", "Survival"),
            type = c("Marginal", "Conditional", "Standardized-Marginal",
            "Standardized-Conditional"), ...)
```
#### Arguments

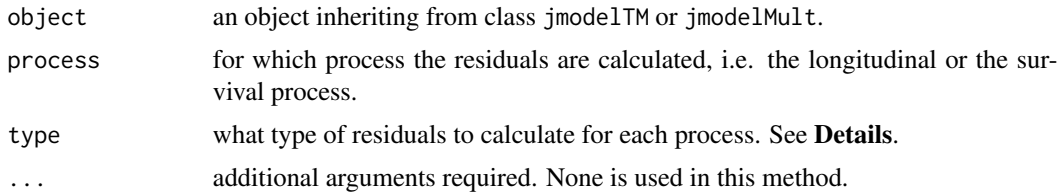

#### Details

We have implemented the residual calculation for process = "Longitudinal" but not for process = "Survival" yet as they are not well defined under the joint modeling setting. There are four types of residuals depending on whether to compute the values conditional on the random effects and whether to standardize the residuals. Please refer to Nobre and Single (2007) for details.

With type = "Marginal", the residuals are  $\varepsilon_{ij}=Y_{ij}-\mathbf{X}_{ij}^\top\boldsymbol{\beta}$  for objects returned by jmodelTM() and  $\varepsilon_{ij} = Y_{ij} - \mathbf{B}^\top (t_{ij}) \gamma$  for objects returned by jmodelMult(). With type = "Conditional",

#### <span id="page-23-0"></span>24 residuals and the contract of the contract of the contract of the contract of the contract of the contract of the contract of the contract of the contract of the contract of the contract of the contract of the contract

the residuals are  $\varepsilon_{ij} = Y_{ij} - \mathbf{X}_{ij}^{\top} \boldsymbol{\beta} - \mathbf{Z}_{ij}^{\top} \mathbf{b}_i$  for objects returned by jmodelTM() and  $\varepsilon_{ij} = Y_{ij}$  –  $b_i \times \mathbf{B}^\top(t_{ij})$ γ for objects returned by jmodelMult(). If type = "Standardized-Marginal" or type = "Standardized-Conditional", the above defined residuals are divided by the estimated standard deviation of the corresponding error term.

#### Value

A numerc vector of residual values.

#### Author(s)

Cong Xu <helenxu1112@gmail.com>

#### References

Nobre, J. S. and Singer, J. M. (2007) Residuals analysis for linear mixed models. *Biometrical Jounral* 49(6), 863–875.

#### See Also

[fitted.jmodelTM](#page-5-1), [fitted.jmodelMult](#page-5-1)

#### Examples

```
## Not run:
fitLME <- lme(proth \sim Trt * obstime, random = \sim 1 | ID, data = liver)
fitCOX <- coxph(Surv(start, stop, event) ~ Trt, data = liver, x = TRUE)
fitJT.ph <- jmodelTM(fitLME, fitCOX, liver, timeVarY = 'obstime')
```
# residuals for the longitudinal process residuals(fitJT.ph, type = "Standardized-Conditional")

## End(Not run)

# <span id="page-24-0"></span>Index

∗ datagen dataPreprocess, [4](#page-3-0) ∗ datasets aids, [2](#page-1-0) epilepsy, [5](#page-4-0) liver, [18](#page-17-0) liver.long, [19](#page-18-0) liver.surv, [20](#page-19-0) pbc, [21](#page-20-0) ∗ methods confint, [3](#page-2-0) fitted, [6](#page-5-0) ranef, [22](#page-21-0) residuals, [23](#page-22-0) ∗ models jmodelMult, [8](#page-7-0) jmodelMultObject, [12](#page-11-0) jmodelTM, [13](#page-12-0) jmodelTMObject, [17](#page-16-0) ∗ survival jmodelMult, [8](#page-7-0) jmodelMultObject, [12](#page-11-0) jmodelTM, [13](#page-12-0) jmodelTMObject, [17](#page-16-0) aids, [2](#page-1-0) bs, *[11](#page-10-0)* confint, [3](#page-2-0) coxph, *[11](#page-10-0)*, *[16](#page-15-0)* dataPreprocess, [4](#page-3-0) epilepsy, [5](#page-4-0) fitted, [6](#page-5-0) fitted.jmodelMult, *[24](#page-23-0)* fitted.jmodelTM, *[24](#page-23-0)* jmodelMult, [8,](#page-7-0) *[13](#page-12-0)*

jmodelMultObject, *[10,](#page-9-0) [11](#page-10-0)*, [12](#page-11-0) jmodelTM, [13,](#page-12-0) *[18](#page-17-0)* jmodelTMObject, *[15,](#page-14-0) [16](#page-15-0)*, [17](#page-16-0) liver, [18,](#page-17-0) *[20](#page-19-0)* liver.long, *[19](#page-18-0)*, [19,](#page-18-0) *[20](#page-19-0)* liver.surv, *[19,](#page-18-0) [20](#page-19-0)*, [20](#page-19-0) lme, *[11](#page-10-0)*, *[16](#page-15-0)* pbc, [21](#page-20-0) ranef, [22](#page-21-0) residuals, [23](#page-22-0) Surv, *[11](#page-10-0)*, *[16](#page-15-0)*